# **キャリア開発のための A I /機械学習**

### **~キャリアに役立つ情報技術の体験のチャンス~**

**7月20<sup>日</sup> (火)7月21<sup>日</sup> (水) 9月** 9日(木) 9月10日(金)

**【オンライン講習】PC上での機械学習体験つき**

**各日9:30~17:00**

**ご都合のよい1日をお選びください (1日完結、各日とも同内容です)** ※カリキュラムは裏面参照

#### **講座内容**

**短期集中**

**講座**

AIと機械学習の基本知識から、AIにできるこ と/できないこと、現実の課題をAIで解決可能 な問題に落とし込む方法まで、実際に機械学習 を体験しながら学びます。

初級から簡単な実践レベルまで短期間に学習 する内容ですから、プログラミング経験がない 方でもご参加いただけます。就職・転職を目指 す方を対象に、AIの可能性と限界について解説 するとともに、AIの活用に必要な基礎的なリテ ラシーを習得いただきます。

#### **必須/推奨保有スキル**

必須:Windowsパソコンの基本的操作

推奨:大学基礎程度のIT知識があるとなお可

#### **対 象**

兵庫県下の企業等(支店、関係事業場等を含む) への就職、転職をお考えの方(就業中の方、県 内企業への就職を希望する卒業見込みの学生の 方も対象)

※企業の採用/教育ご担当者様へ:入社内定者向けの事前研修としての受講勧奨も可能です。

なお、入社内定者等に対する企業単位の個別開講も、別途承ります。お気軽にご相談ください。

**オンライン講習はZoom(Web会議システム)を利用します(受講者PCからアクセス)**

**各日定員20名**

**参 加 費**

**※ 参加要件**

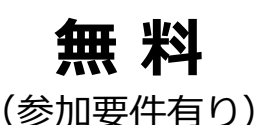

受講時および2022年4月以降に実施する就業状況調査にご協力頂きます。兵庫県下の企 業等への就職/転職活動中の方を<u>優先します</u>が、現在就業中あるいは県内就職希望の新卒 学生の方もお申込み可能です。本講座は、兵庫県助成により実施するため、調査内容(採 用先企業名、氏名、年齢、雇用形態等)は兵庫県と共有いたします。

#### **主催者、お問合せ先**

公益財団法人計算科学振興財団(FOCUS)人材開発グループ URL: https://www.j-focus.or.jp/

TEL : 078-599-5038 Email : ai-katsuyo@j-focus.or.jp

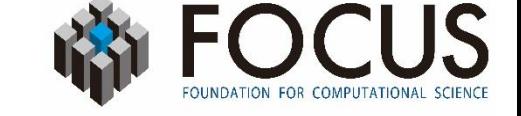

#### **カリキュラム概要**

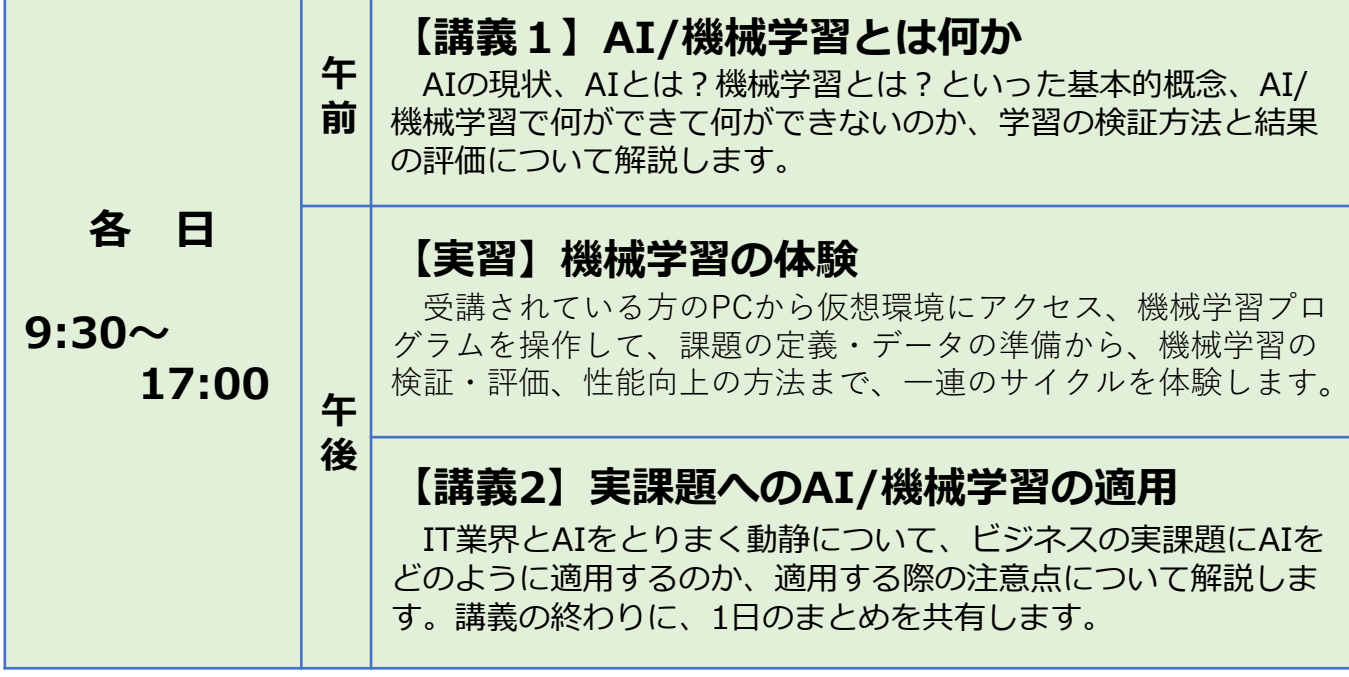

※カリキュラムは予告なく変更する場合が、また、講義終了時刻は変更となる場合があります。 ※【実習】について:セキュリティの関係でお使いのネットワークから仮想環境に接続できないことがあります。この場 合でもご参加は可能ですが、機械学習の体験の部分が聴講のみとなる可能性があります。

#### **お申込み方法**

メール件名を「短期集中講座参加希望」とし、下表の必要事項を電子メール でお送りください。

受講決定者には「受講決定のご連絡」をお送りいたします。

## 宛先 ・電子メール **ai-katsuyo@j-focus.or.jp**

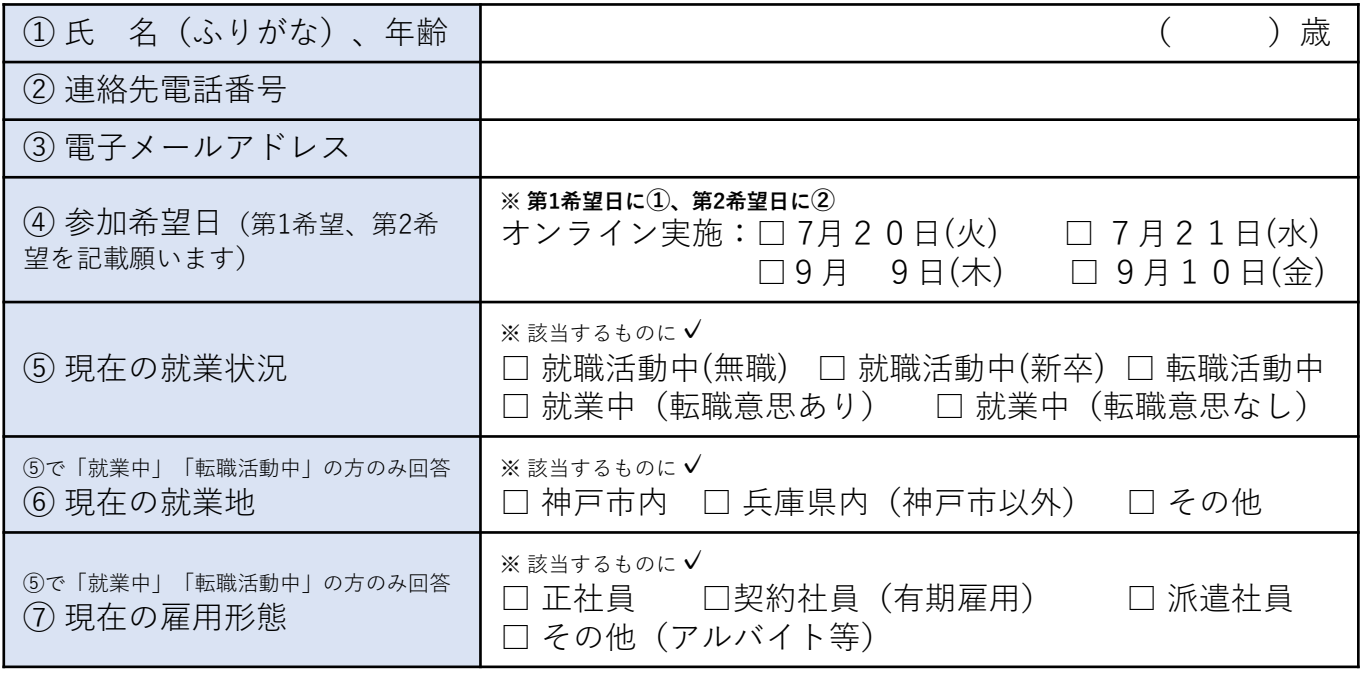

この講習会は、第2弾を(10月~12月頃)に各2日ずつ、計8回実施予定です。 日程が確定次第、財団(FOCUS)のHPでお知らせいたします。